## Create a Game Character with HTML5 and **JavaScript**

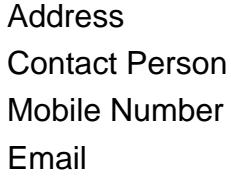

{value\_address} {value\_contact\_person} {value\_mobile\_number} {value\_email}

In this series we explore how to create a game character using HTML5 Canvas and JavaScript. Each part of the series will give step by step instructions how to give our character a new ability such as running and jumping. Demos and source code included.

For more details, please visit [https://scripts.goclixy.com/create-a-game-character-with-html5-and-javascript-](https://scripts.goclixy.com/create-a-game-character-with-html5-and-javascript-5831)[5831](https://scripts.goclixy.com/create-a-game-character-with-html5-and-javascript-5831)